# **Hexonic ImageToPDF Free Download [Mac/Win]**

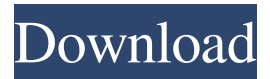

# **Hexonic ImageToPDF Crack + [Mac/Win]**

Print batch file to each sheet of a spreadsheet - Automatically! You can use PrintToSheets to print an array of data. Using PrintToSheets you can generate multiple printed reports from a spreadsheet with one click. No need to save and then print each spreadsheet one at a time. You can modify spreadsheet sources any way you want and even print the results to different PDF or word formats. This can save you hours of time and let you concentrate on your core business rather than spending time on processing. Can use more than one spreadsheet document at a time. System requirements Printer/plotter with native PDFCreator or Acrobat Reader Shipping costs and Return policy: + Shipping costs are based on the total weight of the package and the order shipping address. + The shipping costs range from 3.92 USD to 13.90 USD for orders under 15 kg. + Flat rate of 13.90 USD to Italy. + Shipping times have an average delivery time of 3-4 days within the United States. + Shipping costs are excluded for orders with weight less than 0.5 kg. + Shipping costs are excluded for any order with multiple sheets of the same file. Return policy: + All software is tested before shipping, but printing defects and printing problems might happen. + If you are not 100% satisfied, you can return any product in its original packaging within 14 days, getting a full replacement or refund. + The refund is made upon the return of the package in its original packaging, with all accessories and documents. Furni.com is one of the biggest classifieds of used furniture in the United States. We are proud to offer a wide variety of products at affordable prices. Using a sophisticated software, we have created the largest classifieds of used furniture in the USA. Our easy and free client platform allows users to browse classifieds and compare offers in just a few clicks. Our goal is to provide our clients with an efficient and transparent marketplace. We list more than 500 000 items every week and our virtual shop is growing at a remarkable speed. We use cookies on our website. By continuing to browse our website, you agree to our use of cookies. the door. Yes, you'd think so, but it depends on their importance, what their significance

### **Hexonic ImageToPDF Crack 2022 [New]**

Convert JPG, JPEG, PNG, GIF files to PDF with Hexonic ImageToPDF Activation Code! Hexonic ImageToPDF is a very easy to use software that converts JPG, JPEG, PNG, GIF files into PDF. With Hexonic ImageToPDF, you can easily convert JPG, JPEG, PNG, GIF files into PDF. After a fairly quick and uneventful installation process, it becomes evident that working with the application is so straightforward, as prior experience with similar solutions is not something of much importance. Simple and user-friendly interface The interface of Hexonic ImageToPDF is well-organized and offers you direct access to its most important functions with the help of an all-encompassing and modern-looking ribbon toolbar. From the aforementioned toolbar, you can easily import images, paste them from your computer's clipboard, remove, move and rotate them, as well as generate the PDF, just to name a few. Comes with a surprising amount of advanced layout customization options You can also load the images by dragging and dropping them from Windows Explorer directly onto Hexonic ImageToPDF's main window. Additionally, the application provides you with the means to set the page format, its orientation, margin and the background color. Another plus is the fact that Hexonic ImageToPDF automatically calculates any layout option you throw at it and also the resulting file's size. Exactly as a converter of this sort should be When working with PDFs, size is sometimes of maximum

importance, so the application enables you to downsize your images and set quality factors for controlling the output dimensions. Taking all of the above into consideration, Hexonic ImageToPDF is a comprehensive and easy to work with software solution for converting images to PDFs. Hexonic ImageToPDF Description: Convert JPG, JPEG, PNG, GIF files to PDF with Hexonic ImageToPDF! Hexonic ImageToPDF is a very easy to use software that converts JPG, JPEG, PNG, GIF files into PDF. With Hexonic ImageToPDF, you can easily convert JPG, JPEG, PNG, GIF files into PDF. After a fairly quick and uneventful installation process, it becomes evident that working with the application is so straightforward, as prior experience with similar solutions is not something of much importance. Simple and user-friendly interface The interface of Hexonic ImageToPDF is well-organized and offers you direct access to its most important functions with the help 09e8f5149f

#### **Hexonic ImageToPDF Crack Patch With Serial Key**

Converts most common image formats to PDF for free. Drag&Drop with windows explorer support. Full automation. Supports most popular dimensions. Unique: Auto adjust image dimension to fit or auto crop image. Optimized for high-end CPU. 1. Import - To import a new image into current project: double click, or right-click and choose "Import" (Windows Explorer) - To import folder tree with images into current project: drag folder containing images to project window. - The import works also with arbitrary file path: just specify folder path. After importing images, you can add them to the desired page. 2. Rotate -Rotate images clockwise: alt+button9 on PC or ctrl+button9 on Mac - Rotate images anti clockwise: alt+button8 on PC or ctrl+button8 on Mac - Hold shift to rotate images 180 degree: alt+button7 on PC or ctrl+button7 on Mac 3. Crop - Crop crop area with any resolution to remove unwanted edges - Set custom resolution for crop area in the drop down box 4. Align - Move selected images to desired position left, right, up or down - Press left mouse button and hold to move image to desired position - Press right mouse button and hold to move image to desired position - Press up mouse button and hold to move image to desired position - Press down mouse button and hold to move image to desired position - to remove image from its position press alt+mouse button on PC or ctrl+mouse button on Mac 5. Remove - Remove selected images from the project - press alt+mouse button on PC or ctrl+mouse button on Mac to remove multiple images 6. Extend - add text to selected image or add pdf signature if needed - to remove text press alt+mouse button on PC or ctrl+mouse button on Mac to remove text 7. Position - move image with mouse to desired position - press alt+mouse button on PC or ctrl+mouse button on Mac to move selected image left and right - press alt+mouse button on PC or ctrl+mouse button on Mac to move selected image up and down 8. Scale - to move image up/down/left/right click and drag with mouse - Press alt+mouse button on PC or ctrl+mouse button on Mac

#### **What's New in the Hexonic ImageToPDF?**

Probably the best and simplest way to convert many image formats to PDF in one file. import image to PDF fast,easy,professional and professional Hexonic ImageToPDF is a user-friendly and quite practical piece of software designed specifically for helping you convert images from your computer's hard-disk to PDF files. Import photos, click once or twice and export them to PDF This said, you should know that Hexonic ImageToPDF comes with support for the most common image formats out there, such as JPEG, TIFF, BMP, PNG and GIF. After a fairly quick and uneventful installation process, it becomes evident that working with the application is so straightforward, as prior experience with similar solutions is not something of much importance. Simple and user-friendly interface The interface of Hexonic ImageToPDF is well-organized and offers you direct access to its most important functions with the help of an all-encompassing and modern-looking ribbon toolbar. From the aforementioned toolbar, you can easily import images, paste them from your computer's clipboard, remove, move and rotate them, as well as generate the PDF, just to name a few. Comes with a surprising amount of advanced layout customization options You can also load the images by dragging and dropping them from Windows Explorer directly onto Hexonic ImageToPDF's main window. Additionally, the application provides you with the means to set the page format, its orientation, margin and the background color. Another plus is the fact that Hexonic ImageToPDF automatically calculates any layout option you throw at it and also the resulting file's size. Exactly as a converter of this sort should be When working with PDFs, size is sometimes of maximum importance, so the application enables you to downsize your images and set quality factors for controlling the output dimensions. Taking all of the above into consideration, Hexonic ImageToPDF is a comprehensive and easy to work with software solution for converting images to PDFs. Probably the best and simplest way to convert many image formats to PDF in one file. Import image to PDF - fast,easy,professional and professional Hexonic ImageToPDF is a user-friendly and quite practical piece of software designed specifically for helping you convert images from your computer's hard-disk to PDF files. Hexonic ImageToPDF is a user-friendly and quite practical piece of software

# **System Requirements For Hexonic ImageToPDF:**

1. AMD FX series processors or Intel 3.0 GHz Quad Core / 3.4 GHz 6 core 2. Nvidia GTX 670 / AMD R9 270 / Intel HD 6000 series 3. 8GB RAM 4. 25GB SSD space 5. Windows 10 6. 720p or 1080p 7. 30FPS with 16xAF 8. WHQD 9. DirectX 12 compatible GPU and HDCP enabled 10. Windows Media Player 12 or higher

Related links:

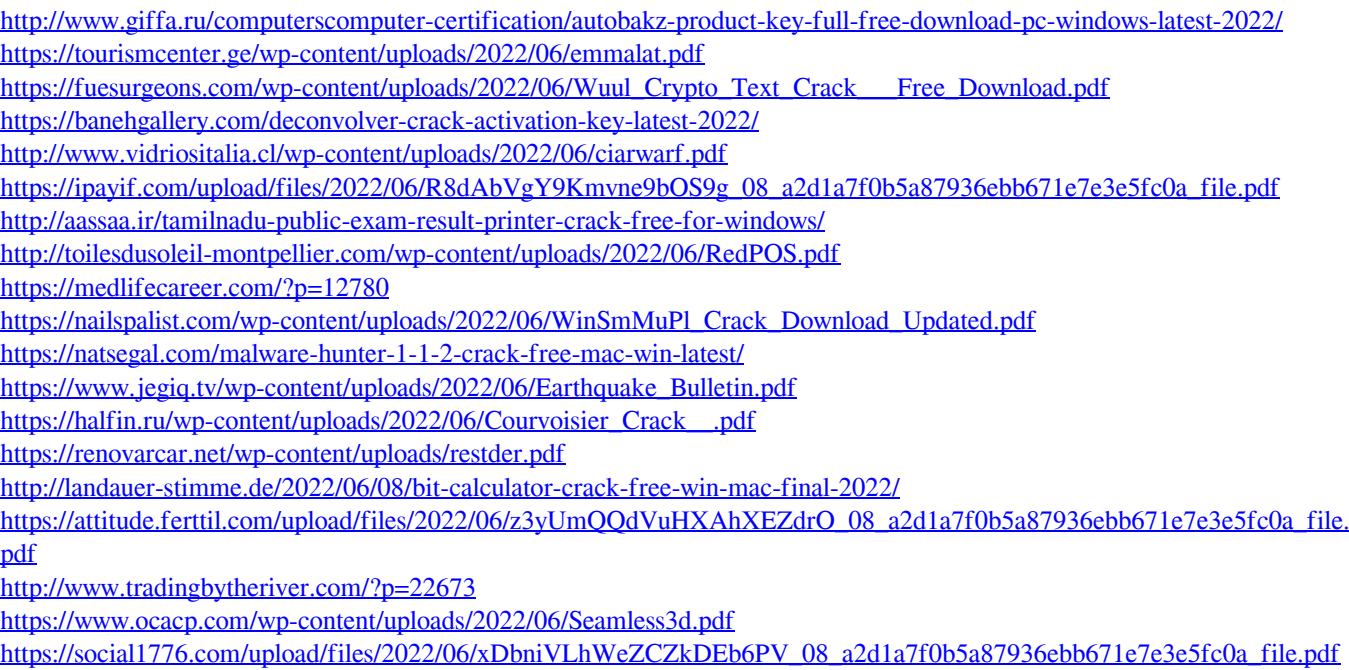

[https://myrealex.com/upload/files/2022/06/gOEEyWHWudVaBiLM7Nqc\\_08\\_a2d1a7f0b5a87936ebb671e7e3e5fc0a\\_file.pdf](https://myrealex.com/upload/files/2022/06/gOEEyWHWudVaBiLM7Nqc_08_a2d1a7f0b5a87936ebb671e7e3e5fc0a_file.pdf)